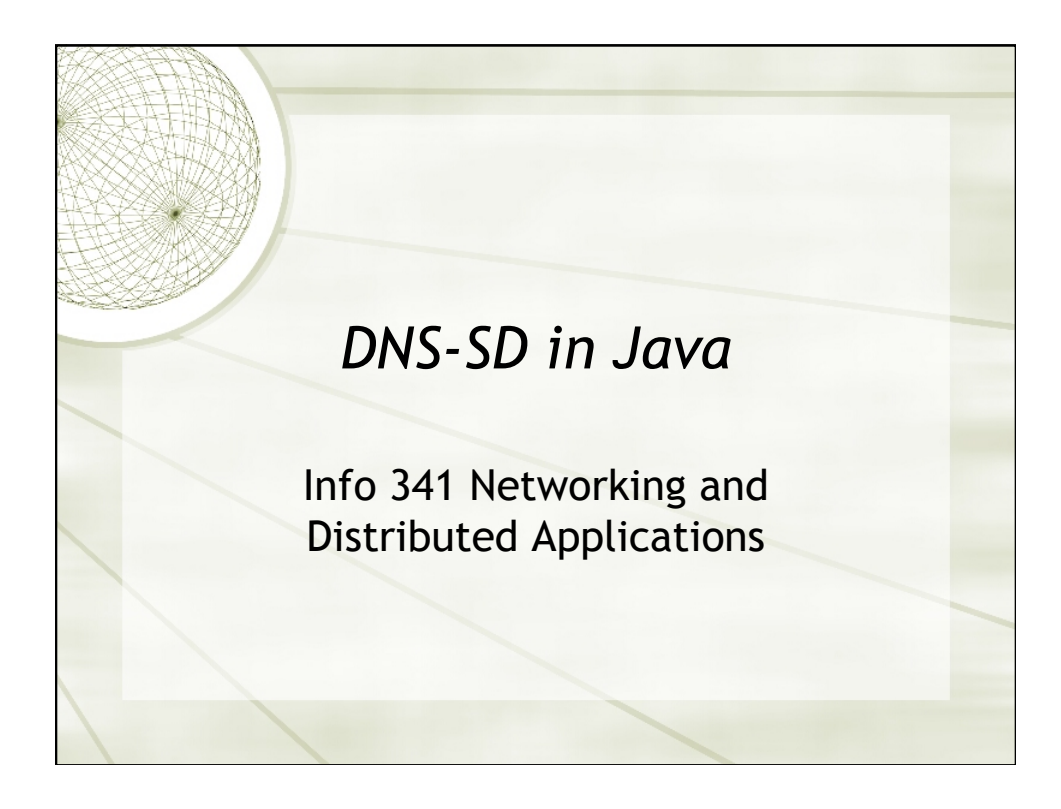

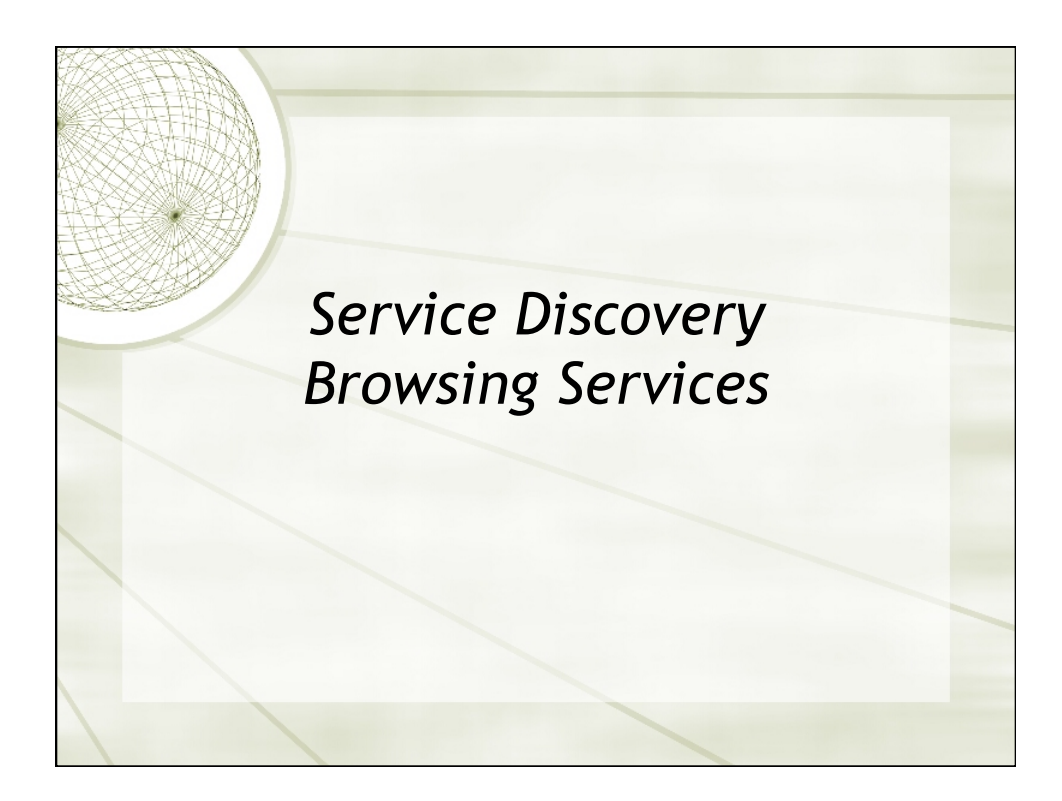

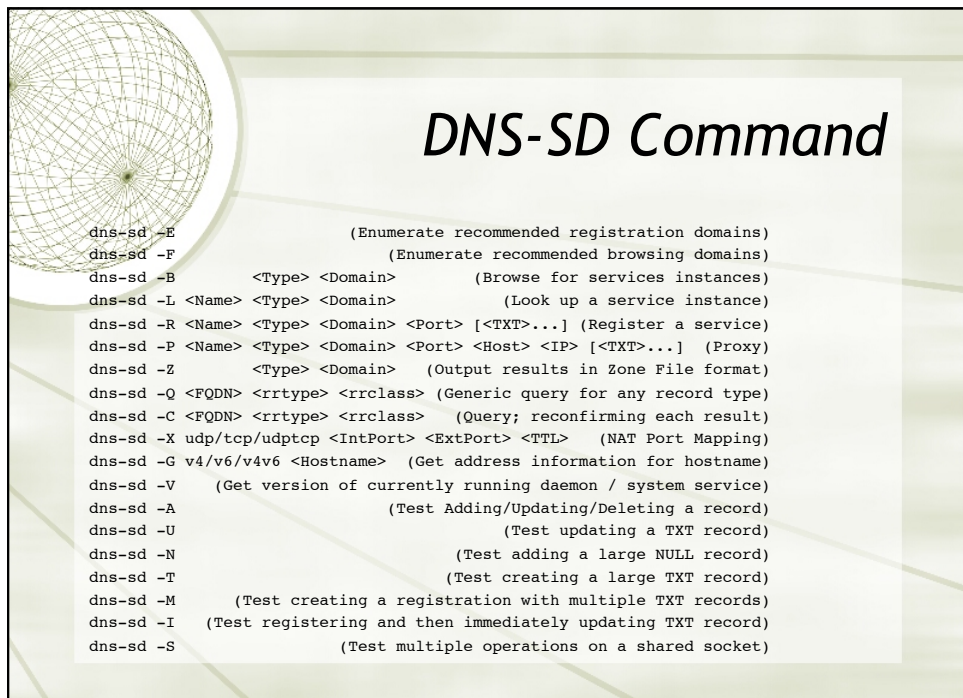

L

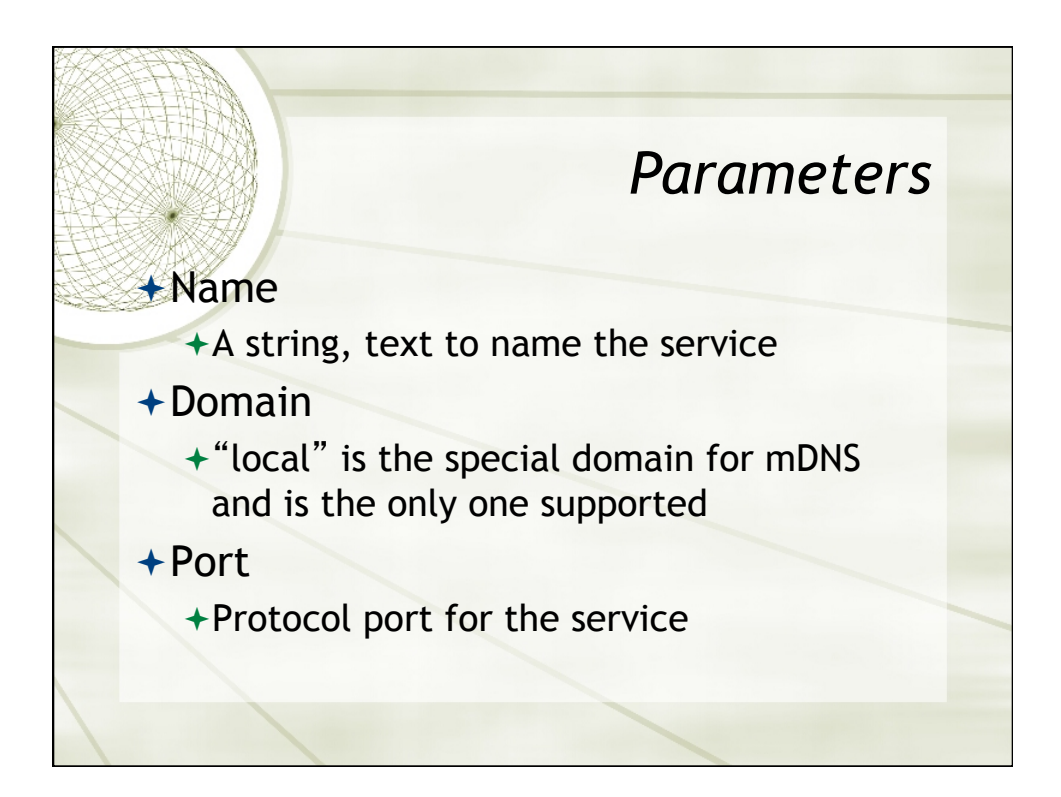

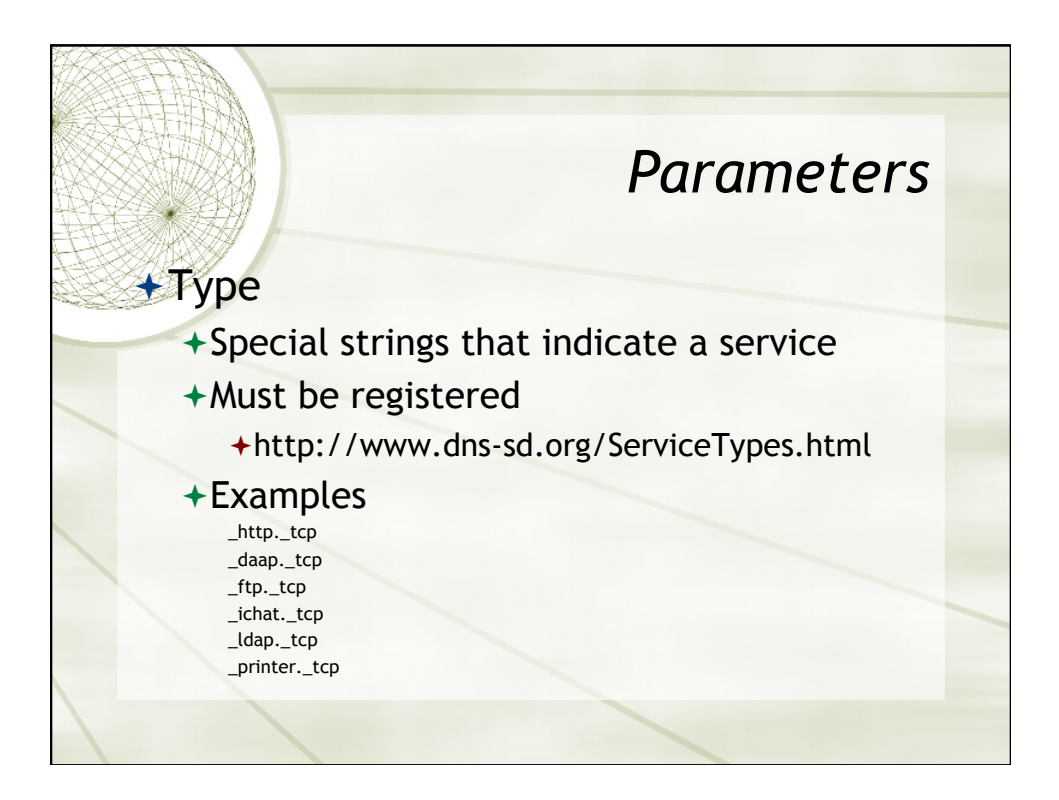

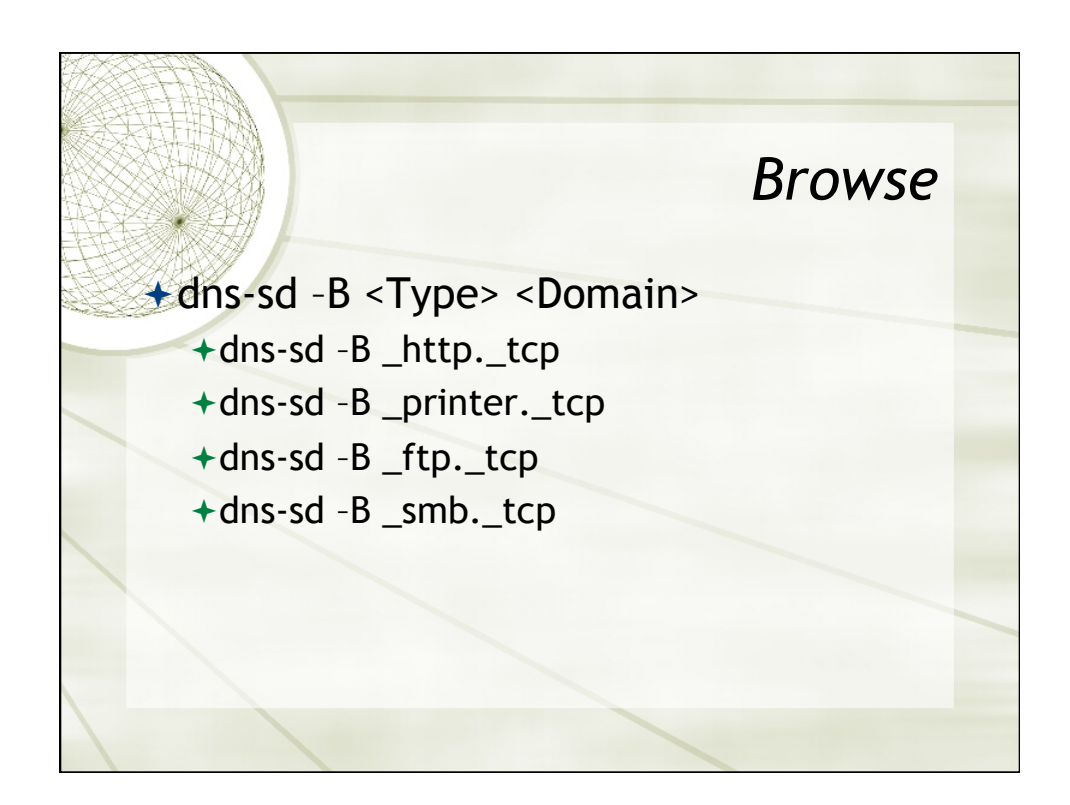

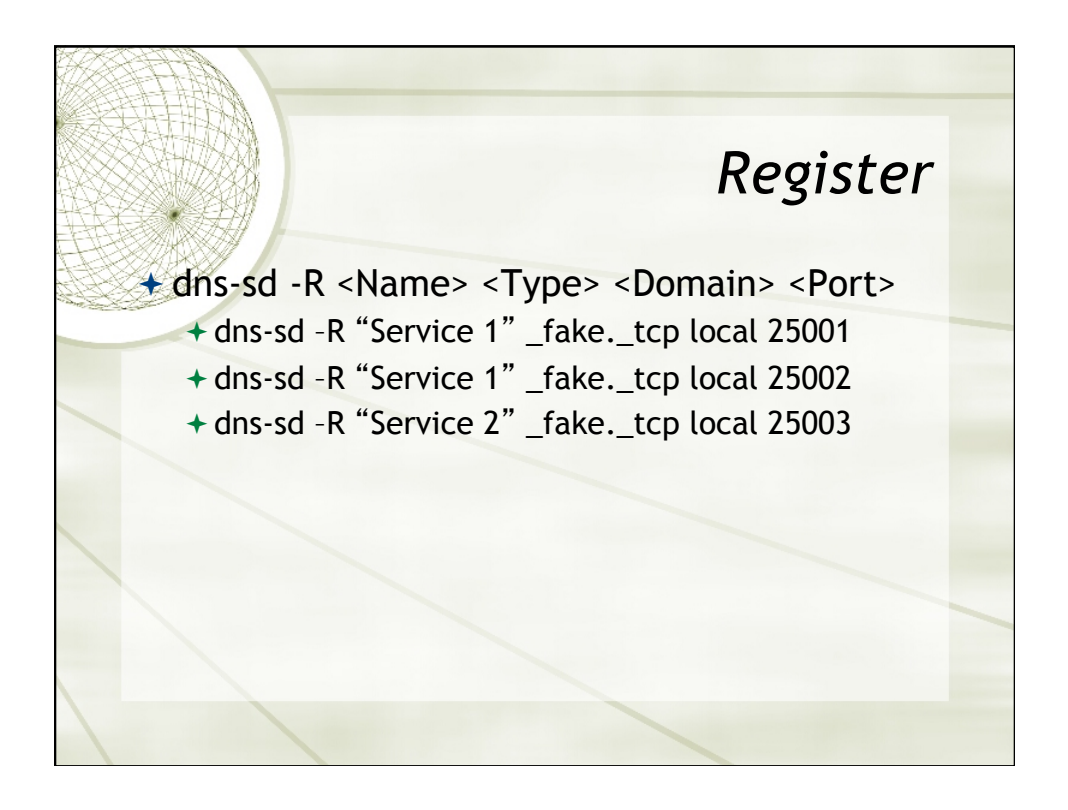

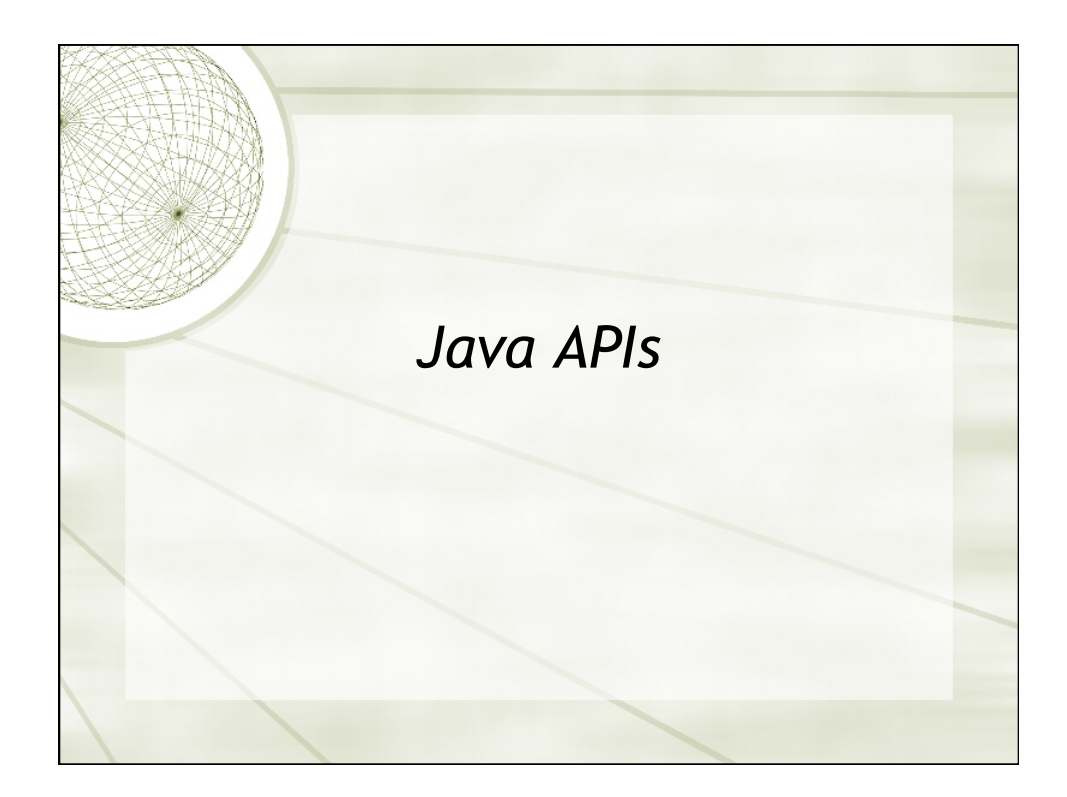

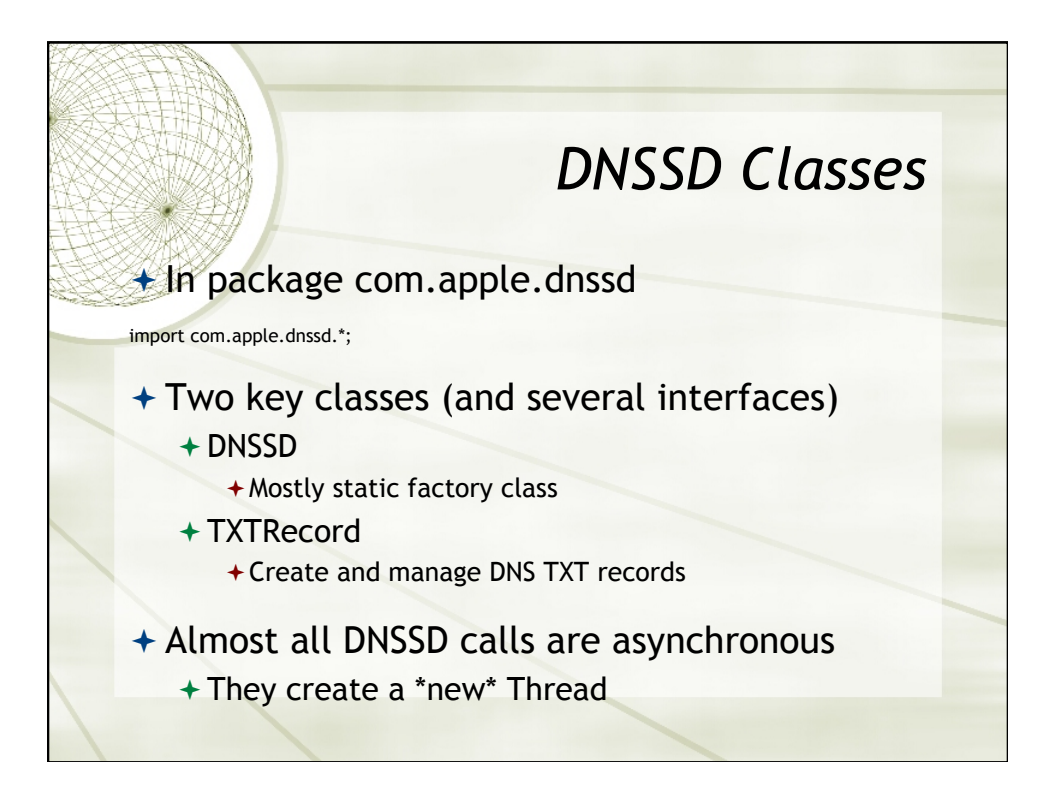

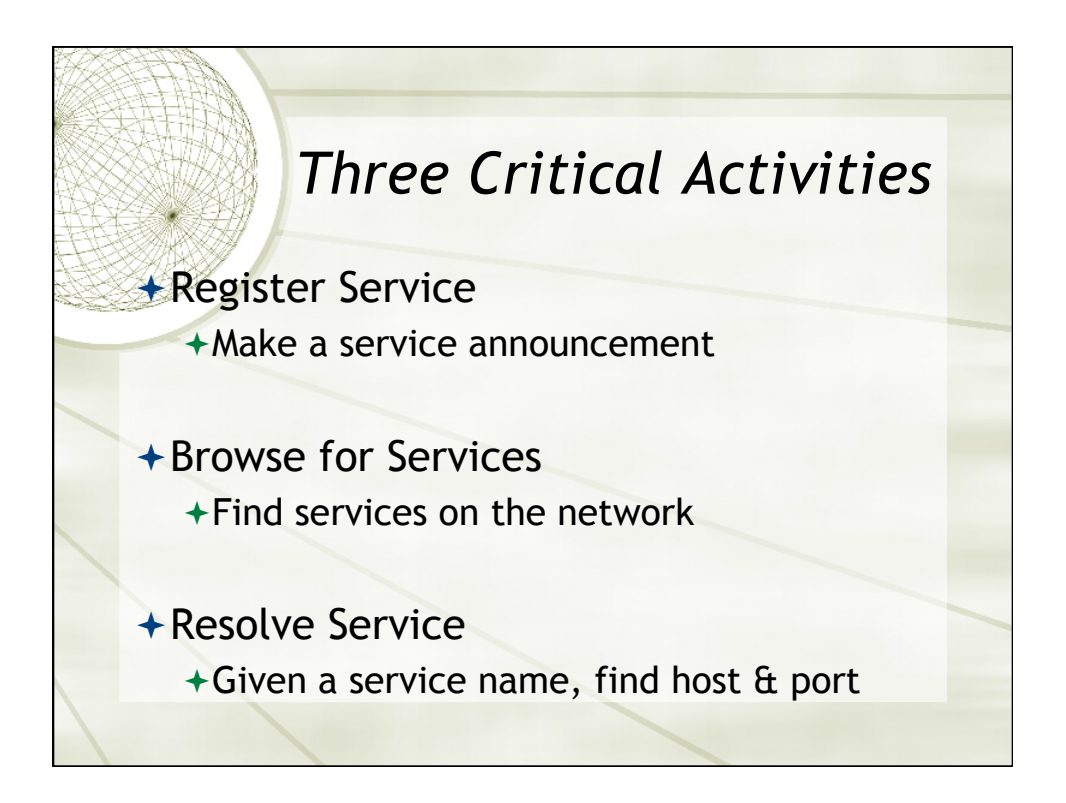

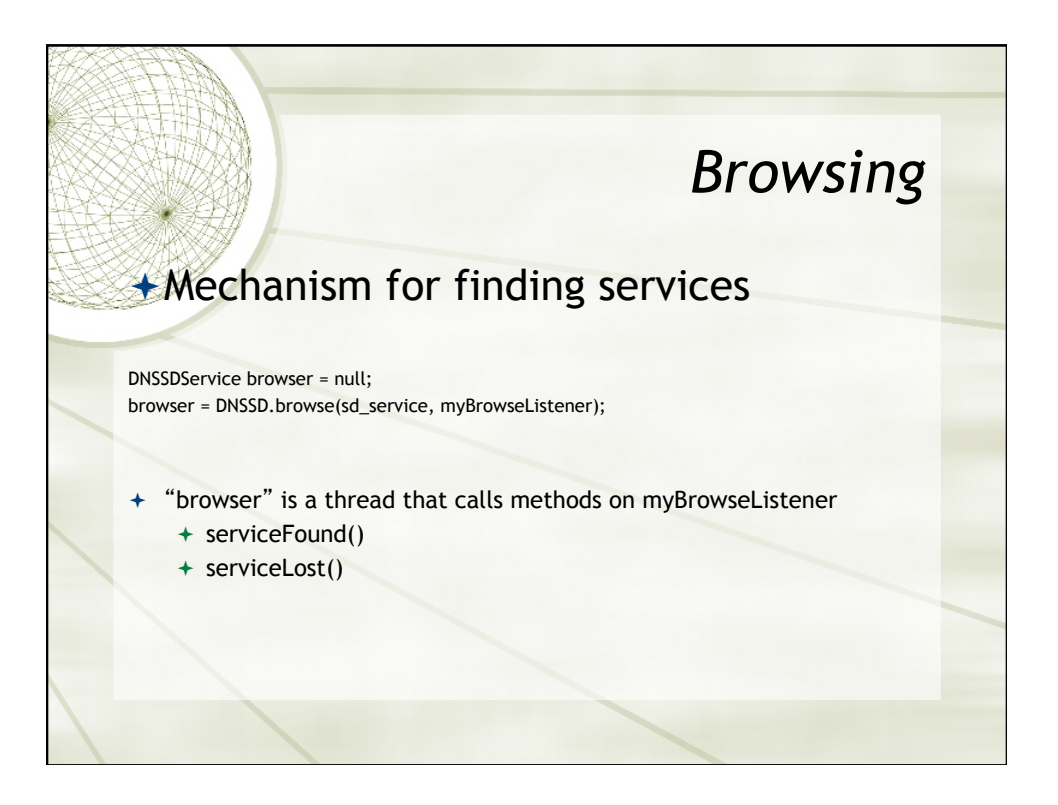

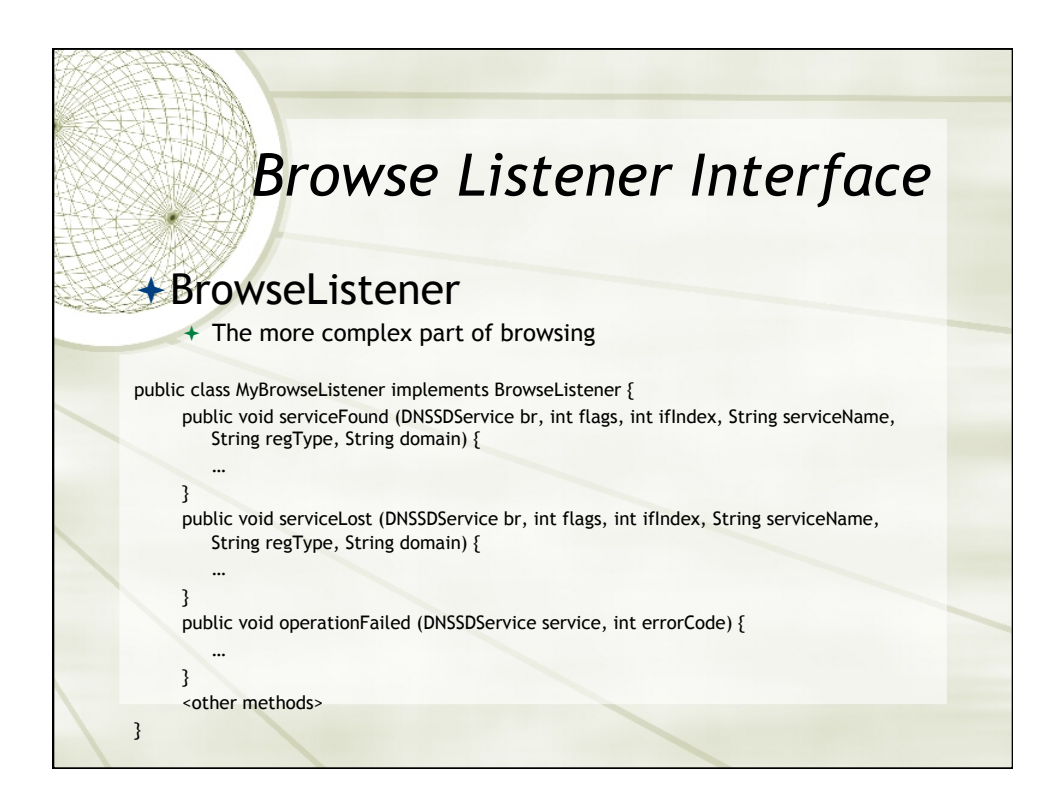

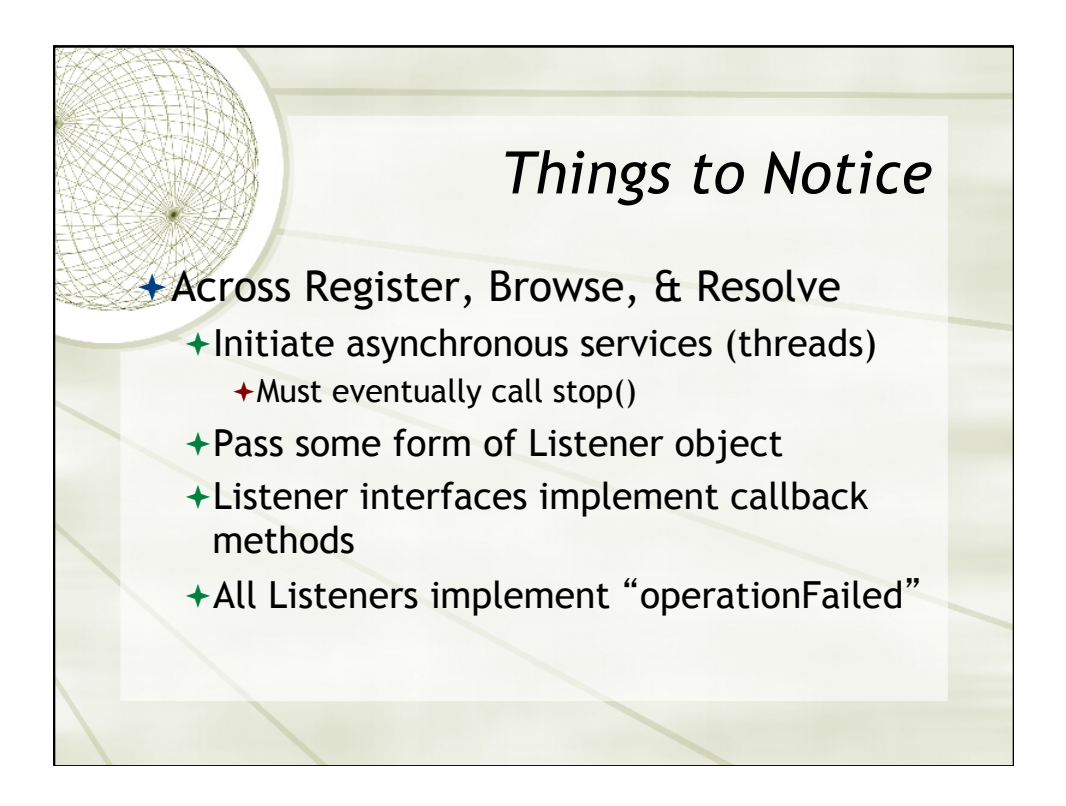